## Kredi Kartı Fişi Ekleri

Kredi kartı fişleri ilgili yeni alanlar 1.80.00 sürümü ile birlikte programa eklenmiştir. Kredi kartı slipinde yer alan Pos terminal no, Batch no ve Onay no alanları sistemde yer alan kredi kartı fişlerine eklenmiştir.

Kredi kartı fişine eklenen bu alanlar aynı zamanda SKONSOL2 tarafında da mevcut olup buradan yapılan işlemler sonucu kesilen fişlerde giriş yapılarak sisteme yansıtılır.

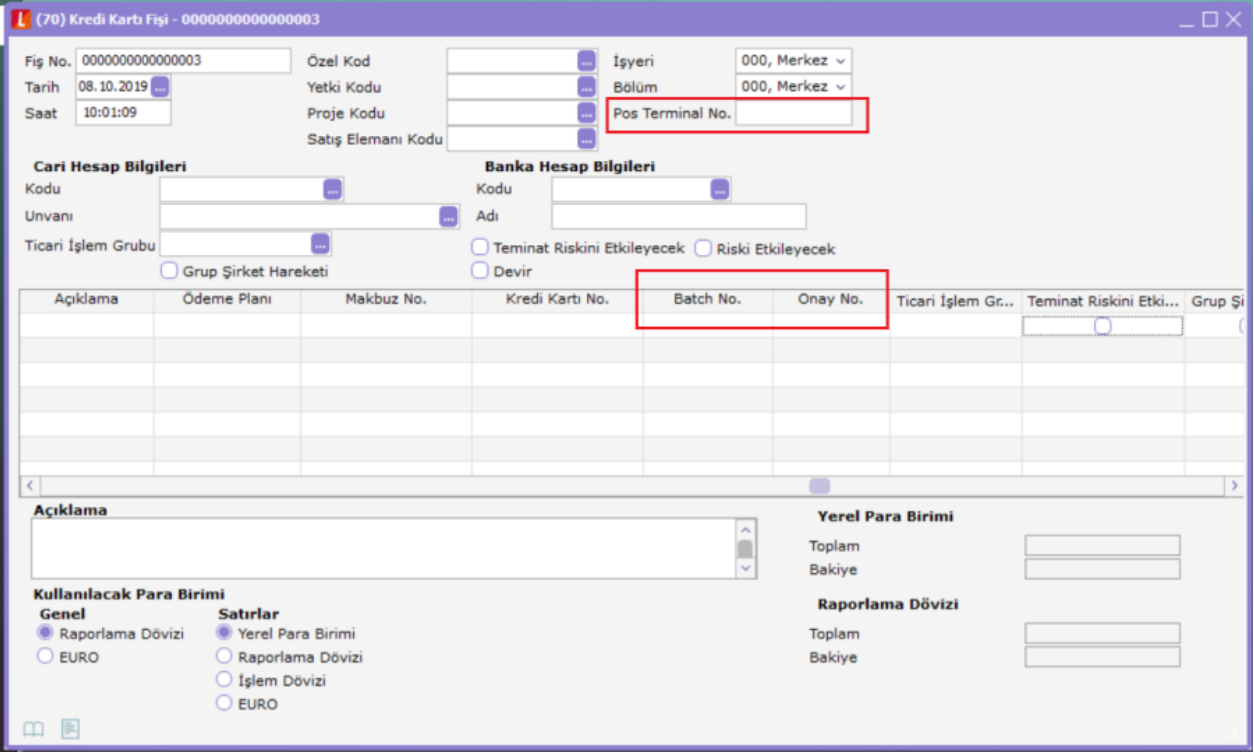

Bu alanlara veri girişi manuel yapılabildiği gibi, ileriki aşamalarda POS Ekstrelerinin sisteme otomatik alınmasıyla ilgili olarak da kullanılabilirler.

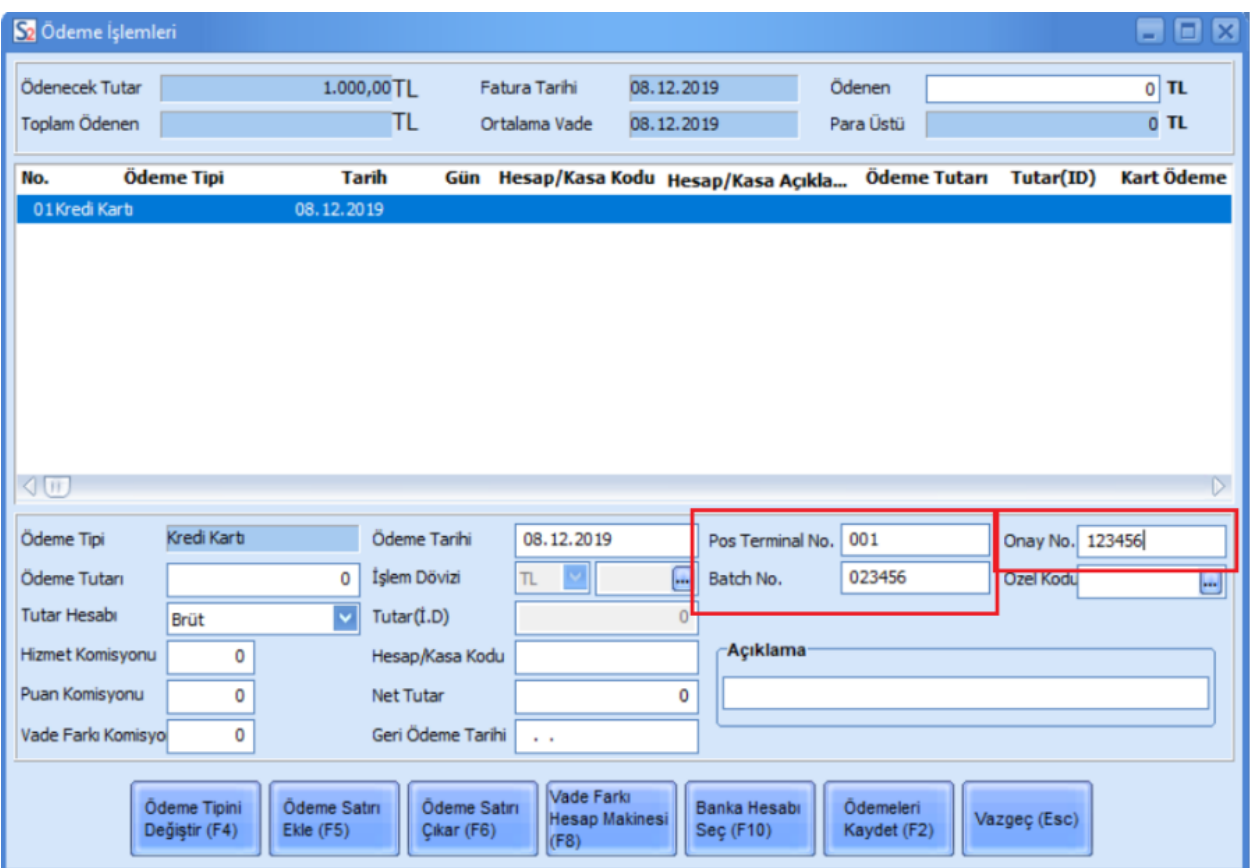

SKONSOL2 üzerinden girilen pos terminal no, batch no ve onay no alanları programa kaydedilen kredi kartı fişine de otomatik olarak yansır.

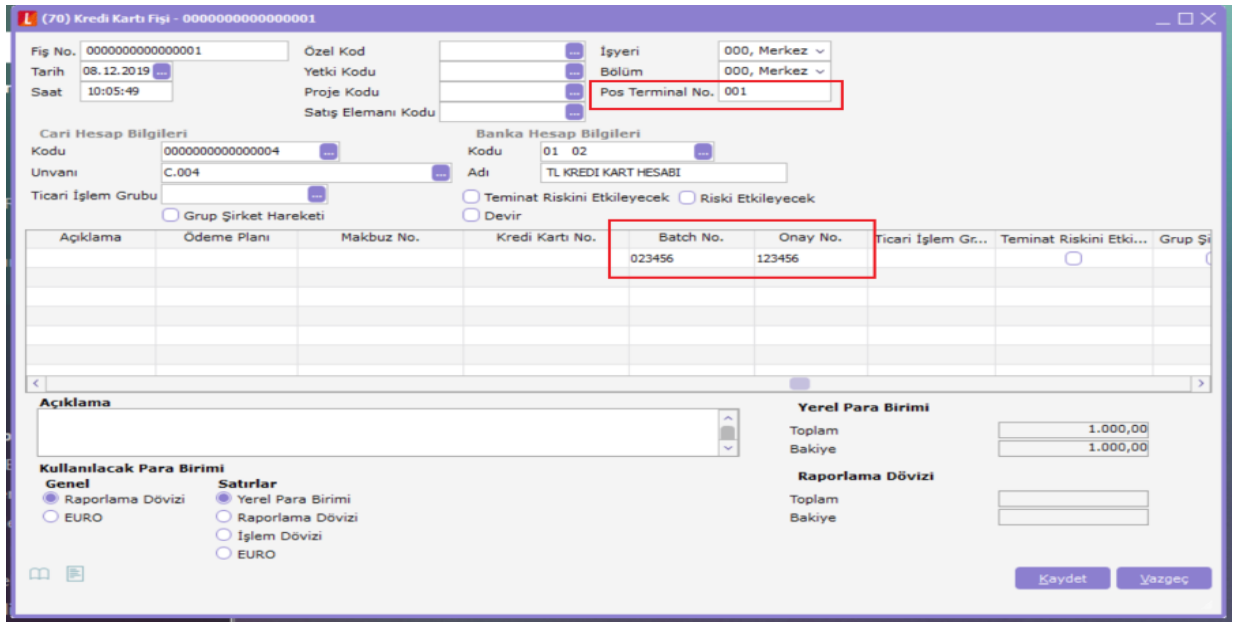

Kredi kartı ödeme sihirbazı filtrelerindeki pos terminal no seçeneği ile filtrede girilen pos terminal numarasına göre kredi kartı fişleri filtrelenip tahsilatlar gerçekleştirilir.

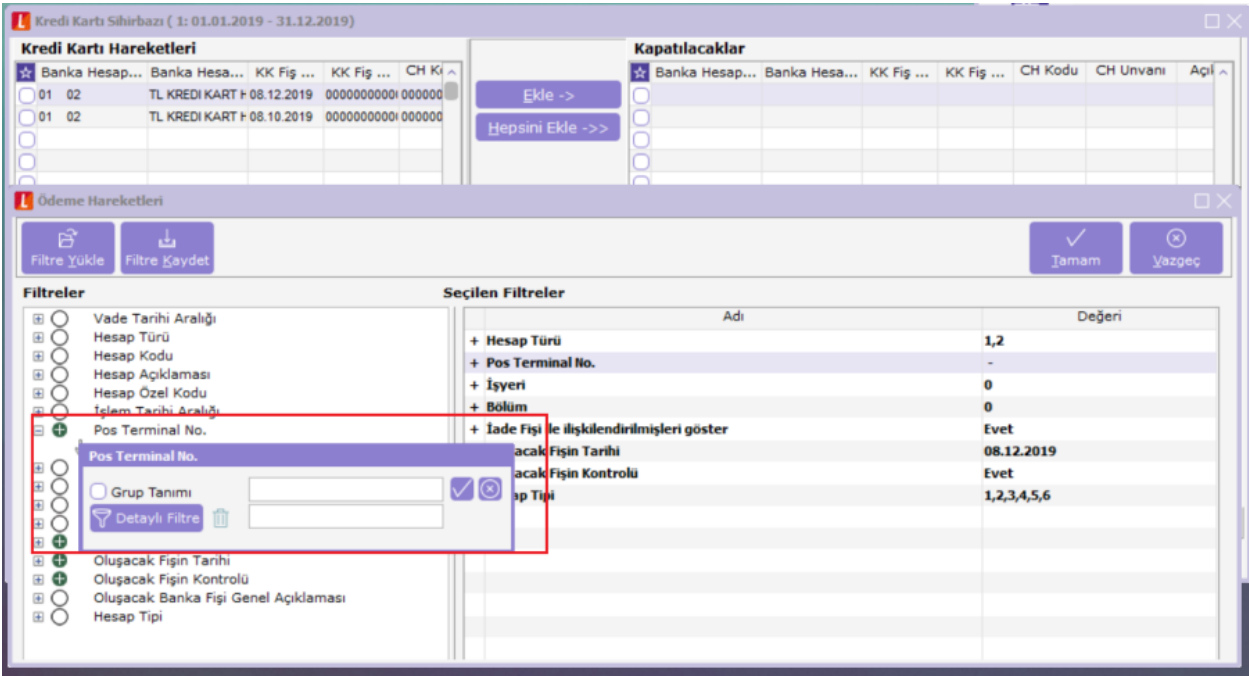

Aynı şekilde kredi kartı ödeme sihirbazı Ctrl+F arama seçeneklerine pos terminal no seçeneği eklenmiştir. Filtrede girilen pos terminal numarasına göre kredi kartı fişleri filtrelenip tahsilatlar gerçekleştirilir.

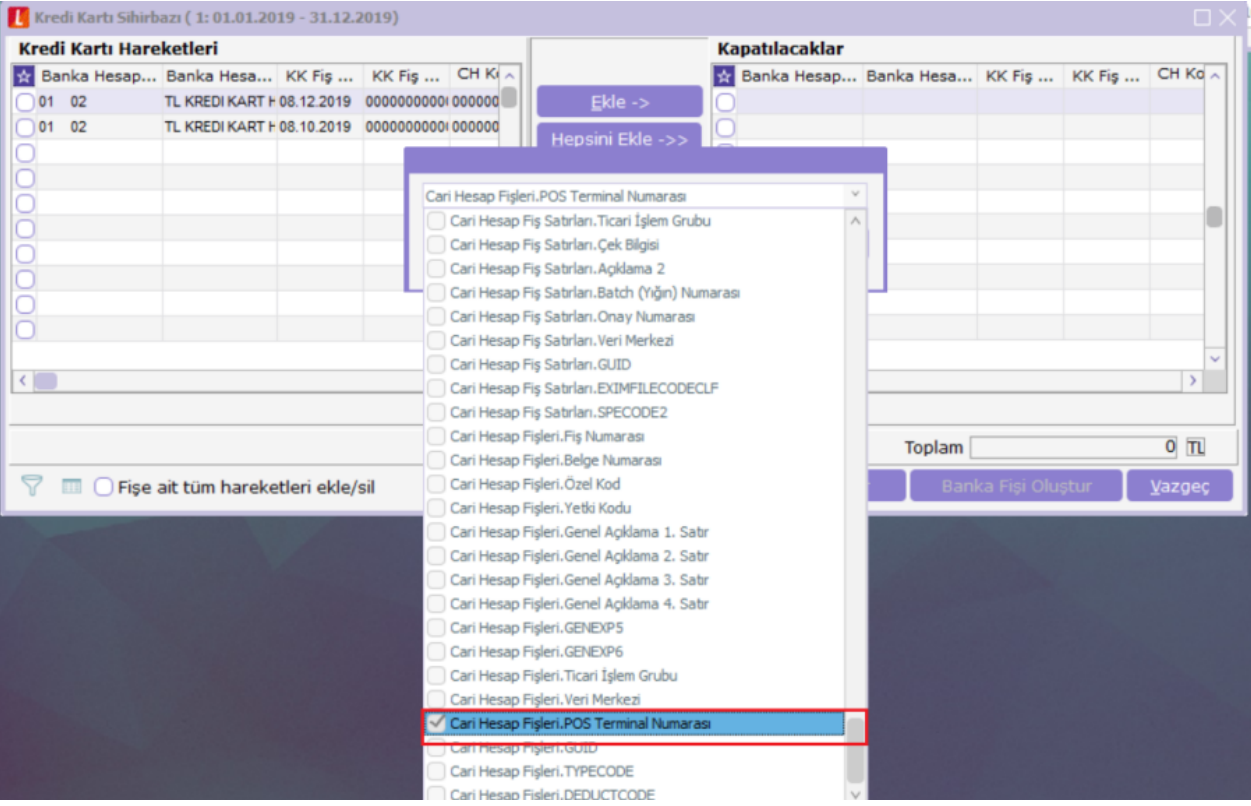